# Midnight Commander klavye kısayolları

### Genel

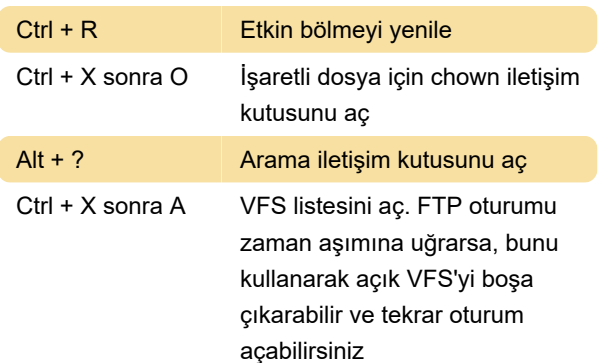

## Dosya bölmesi eylemleri

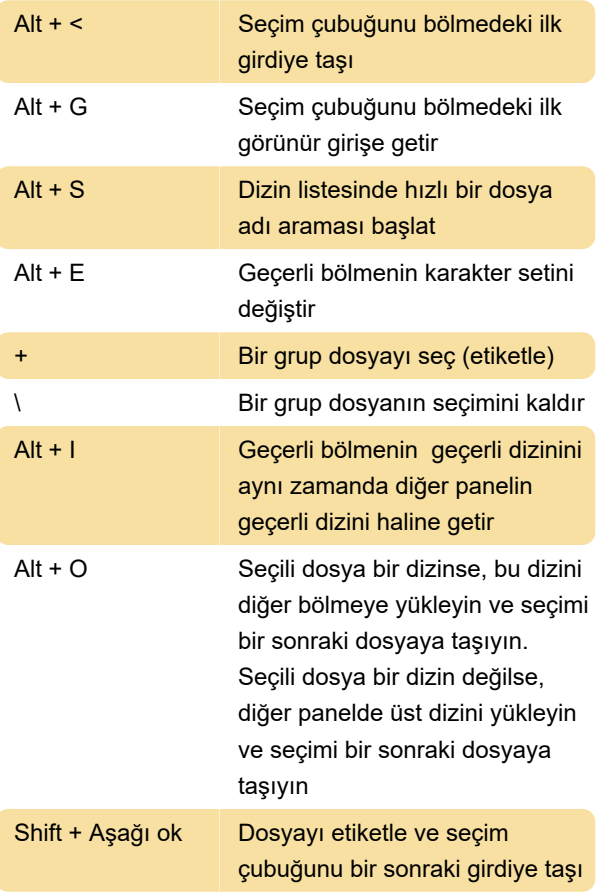

### Kabuk işlevleri

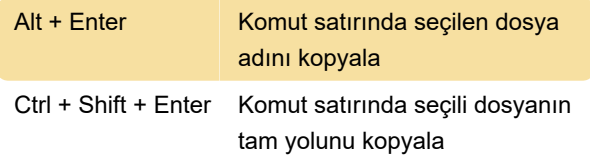

### Fonksiyon tuşları

F3 Seçilen dosya içeriğini görüntüle

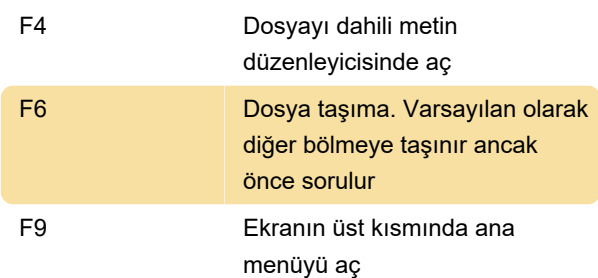

#### Son değişiklik: 23.01.2020 11:18:35

Daha fazla bilgi için: [defkey.com/tr/gnu-midnight](https://defkey.com/tr/gnu-midnight-commander-klavye-kisayollari?filter=basic)[commander-klavye-kisayollari?filter=basic](https://defkey.com/tr/gnu-midnight-commander-klavye-kisayollari?filter=basic)

[Bu PDF'yi özelleştir...](https://defkey.com/tr/gnu-midnight-commander-klavye-kisayollari?filter=basic?pdfOptions=true)